ФИО: Беспалов Владимир Александрофинистерство науки и высшего образования Российской Федерации Должность: Ректор МАЭТ Дата подписания: 01.09.2023 16:40:49 «Национальный исследовательский университет Уникальный программный ключ: ef5a4fe6ed0ffdf3f1a49d6ad1b49464dc1bf7354f736dXL8f8bea8830ий институт электронной техники»

**УТВЕРЖДАЮ** Проректор по учебной работе И.Г. Игнатова B DOK  $\sqrt{2020}$  r. M.H.

### РАБОЧАЯ ПРОГРАММА УЧЕБНОЙ ДИСЦИПЛИНЫ

«Колористика»

Направление подготовки - 54.03.01 «Дизайн»

Направленность (профиль) - «Предметно-средовой дизайн»

 ДОКУМЕНТ ПОДПИСАН ЭЛЕКТРОННОЙ ПОДПИСЬЮ

Сертификат: 021B3F91004AAD61874DBC90987DB30618 Владелец: Беспалов Владимир Александрович Действителен: с 17.06.2021 до 17.06.2022

Москва 2020

### **1. ПЕРЕЧЕНЬ ПЛАНИРУЕМЫХ РЕЗУЛЬТАТОВ ОБУЧЕНИЯ**

Дисциплина участвует в формировании следующих компетенций образовательных программ:

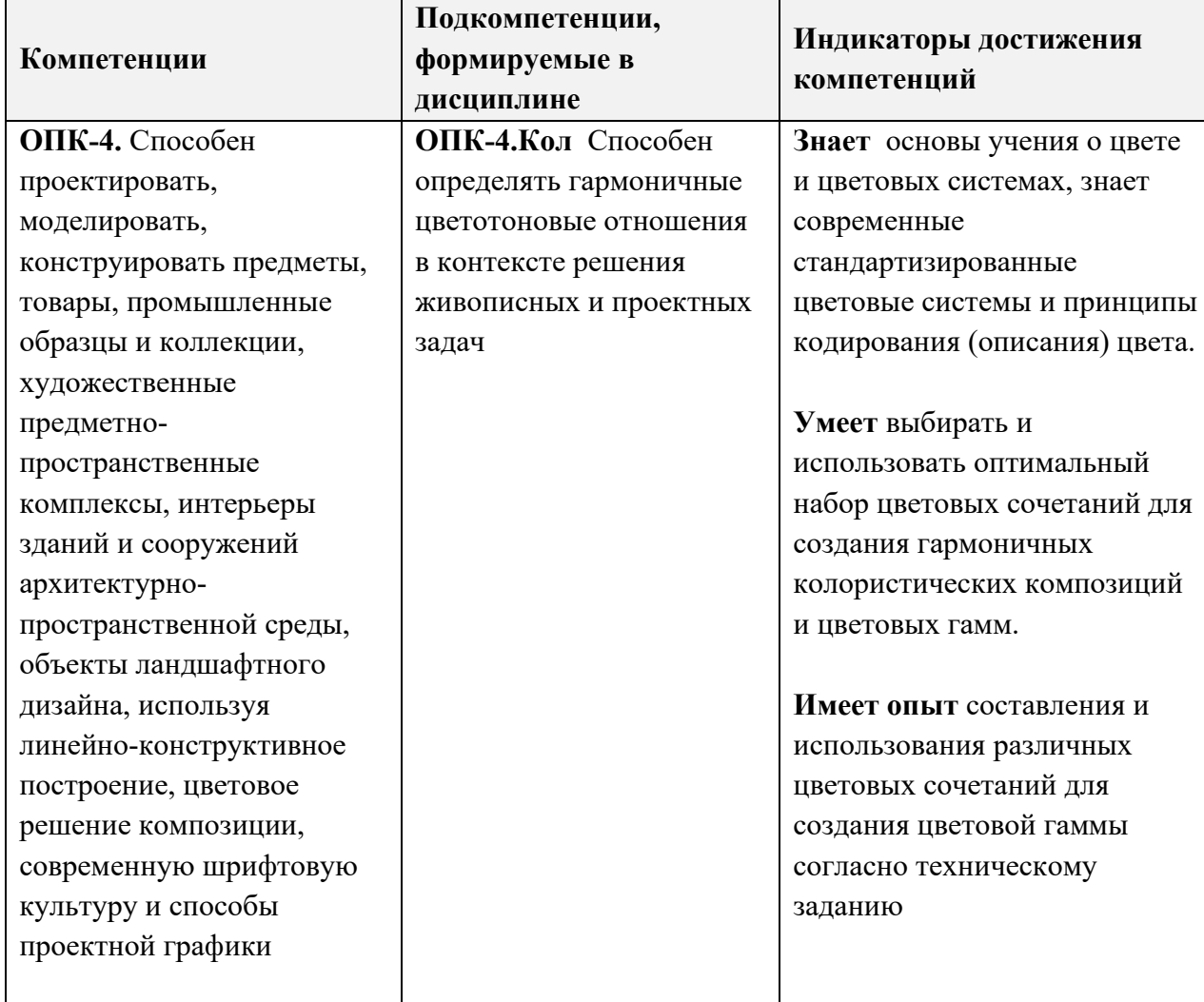

### **2. МЕСТО ДИСЦИПЛИНЫ В СТРУКТУРЕ ОБРАЗОВАТЕЛЬНОЙ ПРОГРАММЫ**

Дисциплина входит в обязательную часть Блока 1 «Дисциплины (модули)» образовательной программы.

Входные требования к дисциплине – Дисциплина является базовой для учащихся по направлению 54.03.01 «Дизайн». Требуются базовые знания и умения по рисунку и живописи.

В результате изучения дисциплины студенты приобретут опыт:

- в выполнении цвето-графических работ ручным способом в технике ручной покраски;
- в разработке колористических карт и цветовых гамм (в т.ч. в цифровой среде);

• в презентации достигнутых результатов исследовательской и проектной деятельности (в виде самопрезентации, доклада на заданную тему и отчетного буклета за семестр).

Освоенные навыки будут использованы при изучении дисциплин: «Академическая живопись», «Проектирование», «Компьютерная графика в среде Adobe Photoshop», «Мультимедиа», «Дизайн и рекламные технологии», «WEB-дизайн», «Фотографика».

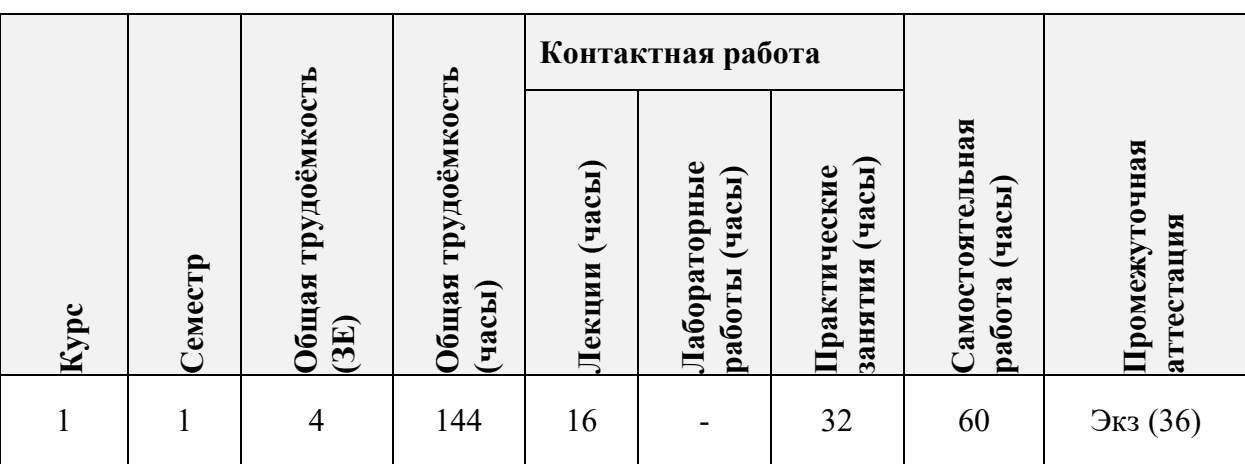

## **3. ОБЪЕМ ДИСЦИПЛИНЫ И ВИДЫ УЧЕБНОЙ РАБОТЫ**

## **4. СОДЕРЖАНИЕ ДИСЦИПЛИНЫ**

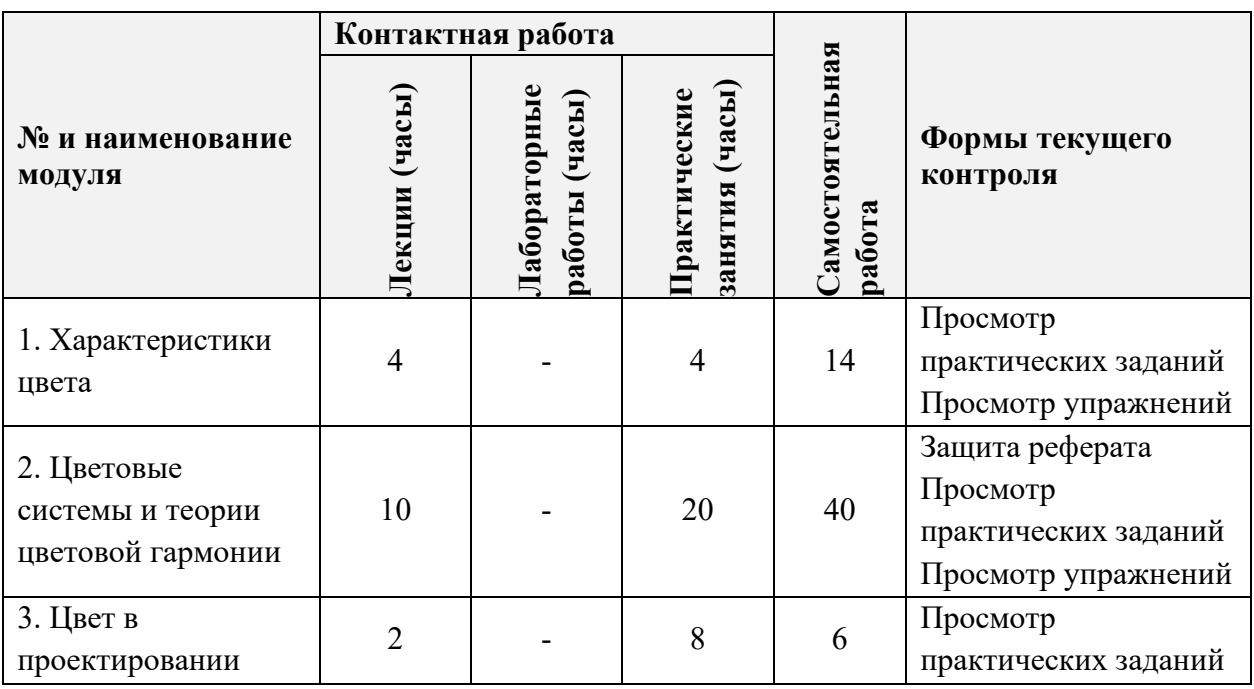

## **4.1. Лекционные занятия**

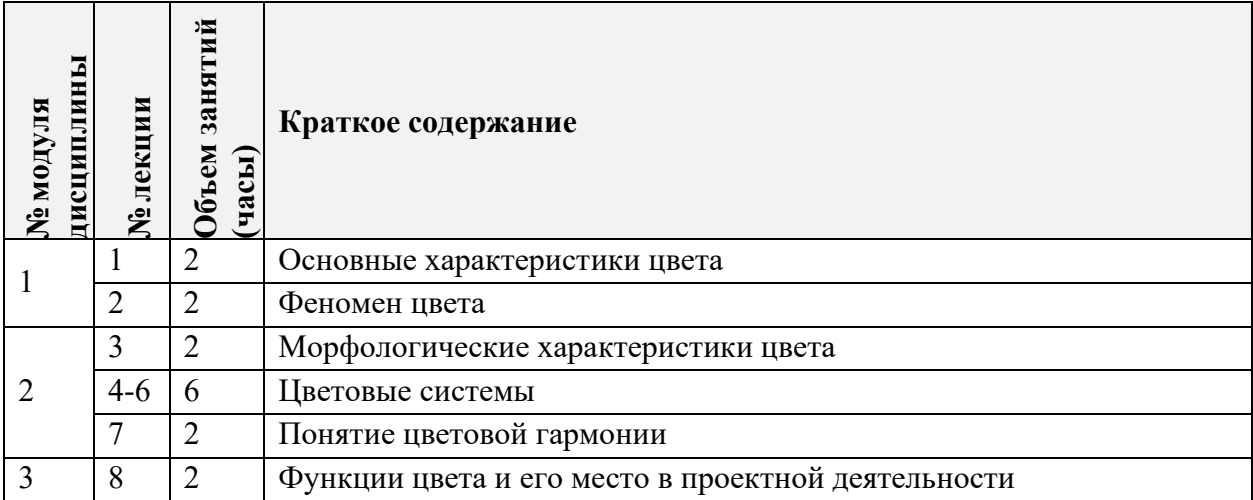

## **4.2. Практические занятия**

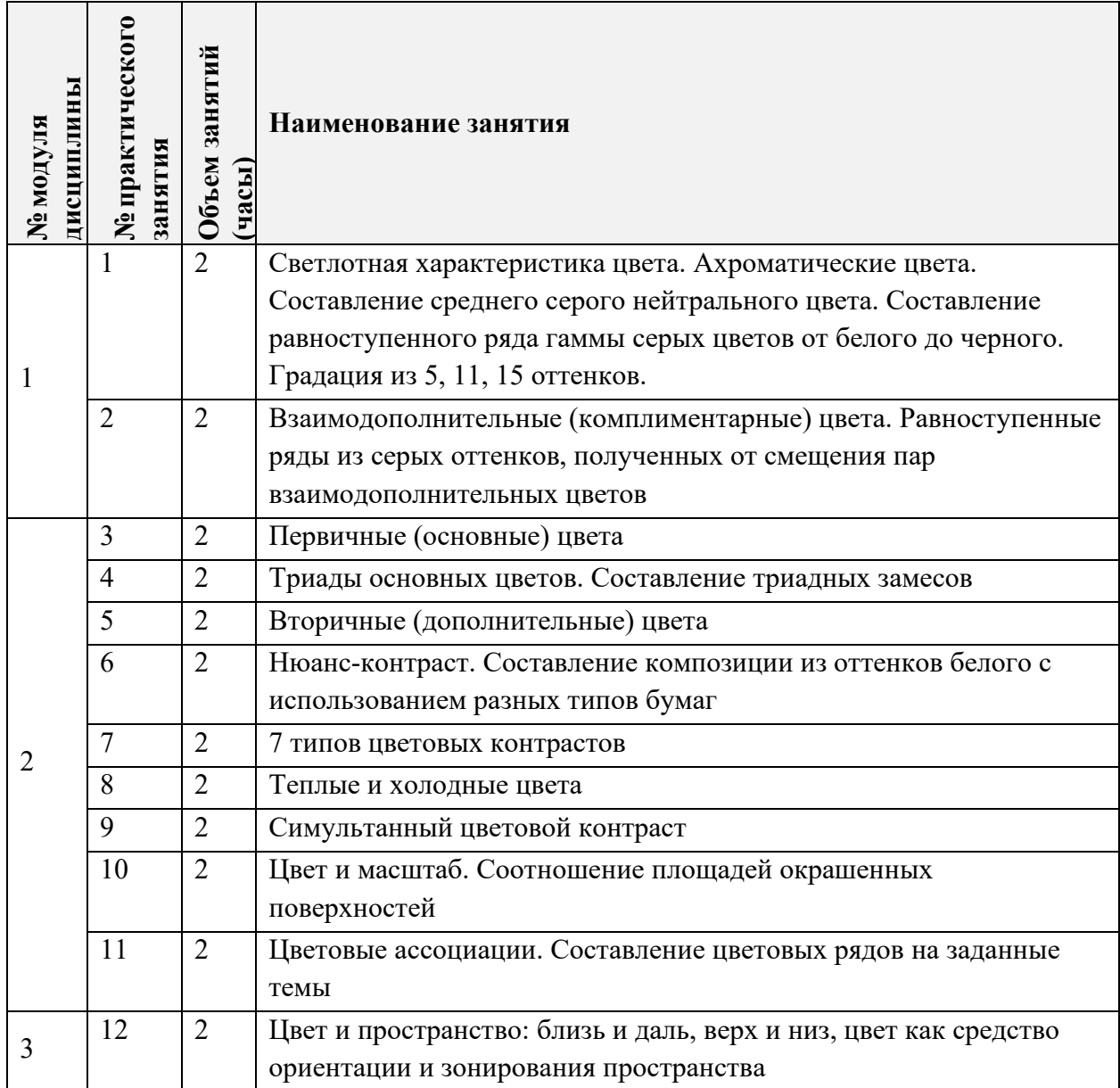

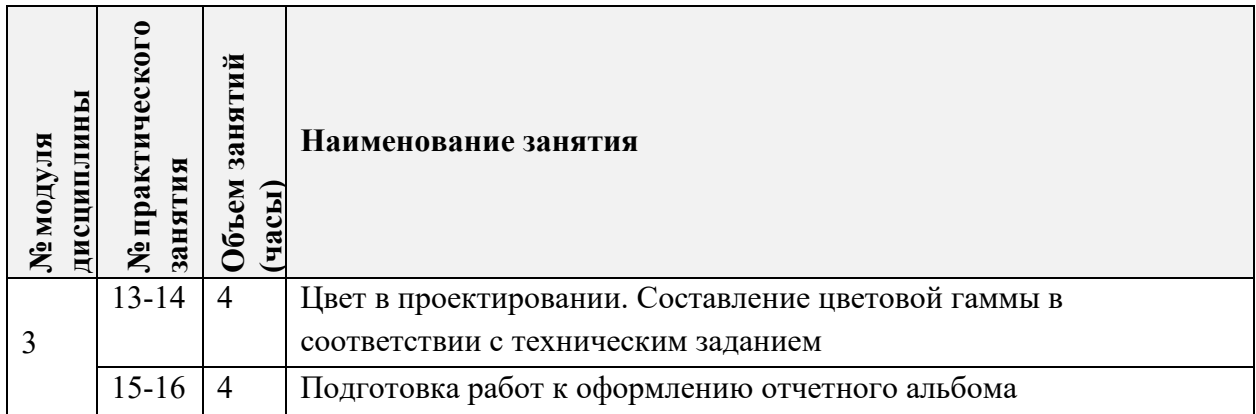

# **4.3. Лабораторные работы**

*Не предусмотрены*

## **4.4. Самостоятельная работа студентов**

 $\mathbf{r}$ 

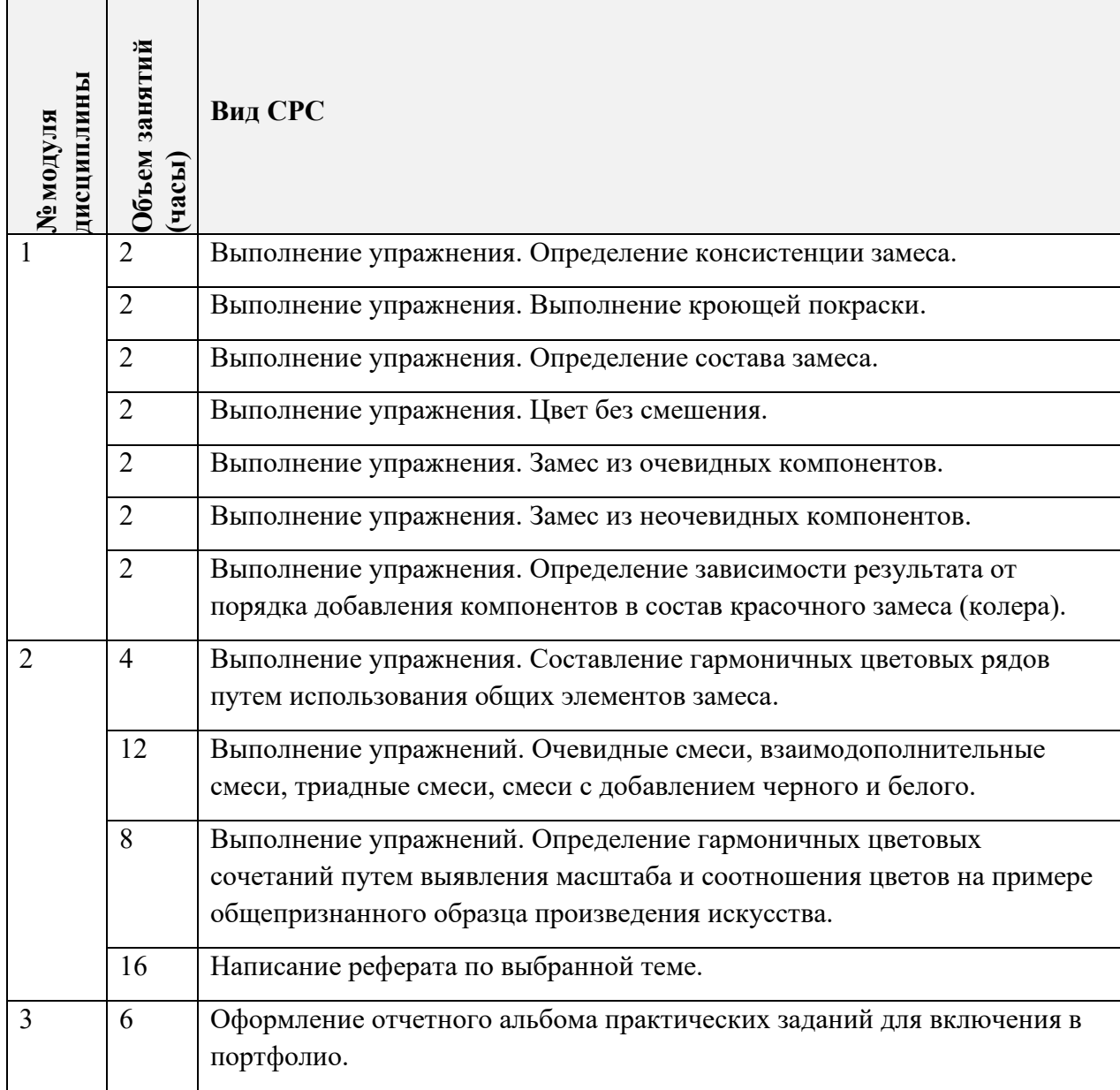

#### **4.5. Примерная тематика курсовых работ (проектов)**

*Не предусмотрены*

### **5. ПЕРЕЧЕНЬ УЧЕБНО-МЕТОДИЧЕСКОГО ОБЕСПЕЧЕНИЯ ДЛЯ САМОСТОЯТЕЛЬНОЙ РАБОТЫ**

Учебно-методическое обеспечение для самостоятельной работы студентов в составе УМК дисциплины (ОРИОКС// URL: , [http://orioks.miet.ru/\)](http://orioks.miet.ru/):

#### **Модуль 1 «Характеристики цвета»**

 Иллюстрированные методические указания для студентов по дисциплине «Колористика»<http://orioks.miet.ru/>

Видео-лекции из раздела «Смешанное обучение»

### **Модуль 2 «Цветовые системы и теории цветовой гармонии»**

 Иллюстрированные методические указания для студентов по дисциплине «Колористика»<http://orioks.miet.ru/>

Видео-лекции из раздела «Смешанное обучение»

#### **Модуль 3 «Цвет в проектировании»**

 Иллюстрированные методические указания для студентов по дисциплине «Колористика»<http://orioks.miet.ru/>

Видео-лекции из раздела «Смешанное обучение»

## **6. ПЕРЕЧЕНЬ УЧЕБНОЙ ЛИТЕРАТУРЫ**

#### **Литература**

1. Юрьева М.В. Цветоведение : Учеб. пособие / М.В. Юрьева; М-во образования и науки РФ, МГИЭТ(ТУ). - М. : МИЭТ, 2010. - 172 с.

2. Иттен, И. Искусство цвета : [Пер. с нем.] / И. Иттен. - 7-е изд., испр. - М. : Д. Аронов, 2011. - 96 с.

3. Иттен, И. Искусство формы. Мой форкурс в Баухаузе и других школах : [Пер. с нем.] / И. Иттен. - 4-е изд., испр. - М. : Д. Аронов, 2011. - 135 с.

### **7. ПЕРЕЧЕНЬ ПРОФЕССИОНАЛЬНЫХ БАЗ ДАННЫХ, ИНФОРМАЦИОННЫХ СПРАВОЧНЫХ СИСТЕМ**

1. eLIBRARY.RU : Научная электронная библиотека: cайт. - Москва, 2000 -. - URL: https://www.elibrary.ru/defaultx.asp (дата обращения: 01.09.2020). - Режим доступа: для зарегистрированных пользователей.

2. Behance (Бихенс): Онлайн-платформа: сайт. – URL: [www.behance.net](http://www.behance.net/) (дата обращения: 01.09.2020) – Режим доступа: Для зарегистрированных пользователей.

3. Pinterest (Пинтерест): Онлайн-платформа: сайт. − URL: [www.pinterest.com](http://www.pinterest.com/) (дата обращения: 01.09.2020) – Режим доступа: свободный.

4. DRIBBBLE. Онлайн-платформа: сайт. - URL: https://dribbble.com/ (дата обращения: 01.09.2020) Режим доступа: свободный

### **8. ОБРАЗОВАТЕЛЬНЫЕ ТЕХНОЛОГИИ**

В ходе реализации дисциплины используется смешанное обучение.

Применяется модель обучения перевернутый класс*.*

Для взаимодействия студентов с преподавателем используются сервисы обратной связи: *раздел ОРИОКС «Домашние задания», электронная почта, группа в мессенджере WhatsApp.*

В качестве **онлайн**-ресурсов для реализации смешанного обучения используются **внутренние электронные ресурсы:**

− видео-лекции и тесты, размещенные в электронной информационнообразовательной среде ОРИОКС,

### **внешние электронные ресурсы:**

− вебинары на платформе PANTONE.ru [\(https://pantone.ru/webinars\)](https://pantone.ru/webinars) и PANTONE.com [\(https://www.pantone.com/events](https://www.pantone.com/events-and-webinars)-and-webinars),

− видео-лекции о системе NCS на VIMEO.com [\(https://vimeo.com/user64805501\)](https://vimeo.com/user64805501) и NCSCOLOR.com [\(https://ncscolour.com/design](https://ncscolour.com/design-old/work-digitally-with-ncs/ncs-in-adobe-cscc/)-old/work-digitally-with-ncs/ncs-in-adobe[cscc/\)](https://ncscolour.com/design-old/work-digitally-with-ncs/ncs-in-adobe-cscc/),

− онлайн-гид для преподавателей на платформе NCSCOLOR.com [\(https://ncscolour.com/product/ncs](https://ncscolour.com/product/ncs-teachers-guide/)-teachers-guide/),

− видео-лекции о системе RAL [\(https://ral.ru/video\)](https://ral.ru/video),

− демо-версия системы работы с цветом RAL-DIGITAL [\(https://www.ral](https://www.ral-farben.de/content/application-help/ral-digital-download.html)[farben.de/content/application](https://www.ral-farben.de/content/application-help/ral-digital-download.html)-help/ral-digital-download.html),

− видео-лекция об основных свойствах цвета от The Futur Academy на YOUTUBE.com (https://www.youtube.com/watch?v=QkCVrNoqcBU),

− сериал Netflix о дизайнерах Abstract: The Art of Design на YOUTUBE.com [\(https://www.youtube.com/watch?v=LCfBYE97rFk\)](https://www.youtube.com/watch?v=LCfBYE97rFk),

− видео-лекция «Язык цвета» (The language of color) от Massachusetts Institute of Technology (MIT) на YOUTUBE.com [\(https://www.youtube.com/watch?v=f5N0C4GaTkM\)](https://www.youtube.com/watch?v=f5N0C4GaTkM).

Освоение образовательной программы обеспечивается ресурсами электронной информационно-образовательной среды ОРИОКС.

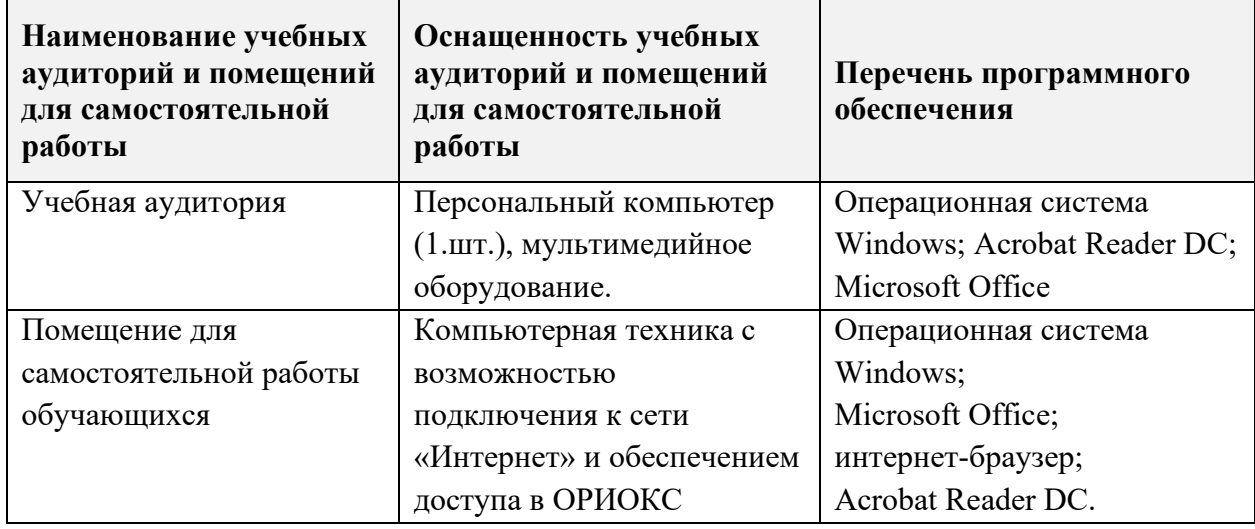

### **9. МАТЕРИАЛЬНО-ТЕХНИЧЕСКОЕ ОБЕСПЕЧЕНИЕ ДИСЦИПЛИНЫ**

## 10. ФОНДЫ ОЦЕНОЧНЫХ СРЕДСТВ ДЛЯ ПРОВЕРКИ СФОРМИРОВАННОСТИ КОМПЕТЕНЦИЙ/ПОДКОМПЕТЕНЦИЙ

ФОС по подкомпетенции ОПК-4. Кол «Способен определять гармоничные цветотоновые отношения в контексте решения живописных и проектных задач».

Фонд оценочных средств представлен отдельным документом и размещен в составе УМК дисциплины электронной информационной образовательной среды OPHOKC// URL: http://orioks.miet.ru/.

## 11. МЕТОДИЧЕСКИЕ УКАЗАНИЯ ДЛЯ ОБУЧАЮЩИХСЯ ПО ОСВОЕНИЮ ДИСЦИПЛИНЫ

### 11.1. Особенности организации процесса обучения

Дисциплина «Колористика» включает в себя лекции, на которых студенту даются теоретические основы учения о цвете, цветовых системах и гармониях и практические занятия, на которых студенты выполняют практические задания, осваивают практику создания гармоничных цветовых сочетаний. Во время, отведенное на самостоятельную работу, студенты выполняют упражнения по работе с темперными красками, на составление замесов и гармоничных цветовых сочетаний. Все практические задания на усмотрение преподавателя могут быть выполнены (продублированы) в цифровом виде.

По итогам практических и самостоятельных работ проходят текущие просмотры, отбираются лучшие работы для включения в отчетный альбом по дисциплине. Отчетный альбом публикуется в портфолио студента.

Контроль выполнения самостоятельной работы по написанию реферата проводится на последнем практическом занятии семестра, студенты излагают содержание написанного реферата, отвечают на вопросы, участвуют в дискуссии.

Проверка сформированности компетенции проводится в рамках экзамена, включающего тестовый опрос, состоящий из 2 блоков, для проверки усвоения знаний и умений, а также практическое задание «Создание цветовой гаммы методом индексации фотопрототипа» для проверки приобретения опыта деятельности.

#### 11.2. Система контроля и оценивания

Для оценки успеваемости студентов по дисциплине используется накопительная балльная система.

Баллами оцениваются: выполнение каждого контрольного мероприятия в семестре (в сумме 60 баллов), активность в семестре (в сумме 4 баллов) и сдача экзамена (36 баллов).

По сумме баллов выставляется итоговая оценка по предмету. Структура и график контрольных мероприятий доступен в ОРИОКС// URL: http://orioks.miet.ru/.

#### РАЗРАБОТЧИК:

Доцент кафедры ИГД

/ О.В. Буцерова/

8

Рабочая программа дисциплины «Колористика» по направлению подготовки «Дизайн», направленности (профилю) - «Предметно-средовой дизайн» 54.03.01 разработана на кафедре Инженерной графики и дизайна и утверждена на заседании кафедры 30 сентября 2020 года, протокол № 2.

Заведующий кафедрой ИГД

/ Т.Ю.Соколова /

### ЛИСТ СОГЛАСОВАНИЯ

Рабочая программа согласована с Центром подготовки к аккредитации и независимой оценки качества

Начальник АНОК

/ И.М.Никулина /

Рабочая программа согласована с библиотекой МИЭТ

Директор библиотеки

/ Т.П.Филиппова /